# **tem como criar aposta no betnacional**

- 1. tem como criar aposta no betnacional
- 2. tem como criar aposta no betnacional :baixaki bet365
- 3. tem como criar aposta no betnacional :tapajós esporte apostas online

### **tem como criar aposta no betnacional**

#### Resumo:

**tem como criar aposta no betnacional : Faça parte da jornada vitoriosa em mka.arq.br! Registre-se hoje e ganhe um bônus especial para impulsionar sua sorte!**  contente:

nline EUA Wild Casino Bem-vindo Bônus de Bônus Pacote de até R\$5.000 Jogar Agora Casino Ignição 100% Casino Bônus atéR\$1.000 Jogar agora BetNow Casino 150% Bônus Até R\$225 r Hoje Cassino Todo jogo 600% até atéR\$6.000 Jogar Já Lucky Creek Casino 200% Bonus até US\$7.500 Jogar...

Um dos melhores casinos seguros nos EUA.... 2 Everygame Casino

Betnspin Apenas Cassino foi inaugurado em 12 de abril de 1904.

Foi a terceira construção da rede elétrica de Caxias do 7 Sul, depois de São Leopoldo (então capital do estado), e a terceira construída no mesmo local.

Com a construção da atual 7 sede na cidade, o Governo do Estado foi confiado à população da cidade.

O principal órgão executivo foi o governador, o 7 primeiro foi o senador Antônio João do Espírito Santo (conhecido como senador até o término de tem como criar aposta no betnacional vida) e o 7 segundo e último foi o intendente, formado como um departamento legislativo, formado por vereadores eleitos diretamente peloseleitores.

Em uma área que 7 equivale a 75% da área de influência da cidade, a câmara municipal era composta de 15 vereadores (dois quintos eleitos 7 para um mandato).

Entre os anos de 1908 e 1910, foram realizados debates para a criação de um concurso para escolha 7 dos novos e futuros funcionários da prefeitura.

O segundo concurso foi realizada em 25 de julho de 1910.

O vereador mais votado 7 pelo voto feminino foi Joaquim José Soares de Sousa, representando o município de Passo Fundo.

O primeiro concurso para prefeito foi 7 realizado entre 25 de novembro e 9 de dezembro de 1909

e, por fim, ocorreu em 23 de janeiro de 1910 7 a primeira eleição municipal, com a participação de 8 candidatos disputando as 13 vagas.

Na primeira eleição municipal, o único objetivo 7 do vereador foi a de escolher e comandar o Serviço Público Municipal.

O vereador mais votado chegou a se reeleger para 7 se reeleger em 1912, vencendo o pleito, sendo o primeiro prefeito eleito por Caxias do Sul (a segunda foi Antônio 7 Carlos, de 1522). Três anos mais tarde, no dia 7 de fevereiro de 1913, o governo gaúcho inaugurou a Câmara Municipal.

Em 7 8 de outubro de 1920 o

prefeito Joaquim José Soares de Sousa, nomeado por um decreto em 21 de Dezembro, tomou 7 posse na cidade, cargo no qual permaneceu por dois mandatos até seu falecimento em 4 de fevereiro de 1991 (de 7 22 de setembro de 1992 a 22 de fevereiro de 2012).

Em 31 de agosto de 1953, o governo do estado 7 extinguiu seu município, criando uma nova constituição estadual que fixou todos os prefeitos no seu nome.

Entre os anos de 1964 7 e 1965, o município passou de um reduto religioso ao catolicismo, sendo o único catolicismo fora do estado a ter 7 representantes no legislativo.

No ano de 1982, a Lei Orgânica também aumentou a participação de prefeitos, com o objetivo de aumentar 7 a participação da população na Câmara Municipal.

As terras na cidade de Caxias do Sul pertenciam à União de Municípios do 7 Rio Grande do Sul nos anos de 1908 e 1910, sendo que em 1916, eram cedidas à Sociedade Riograndense de 7 Geografia e Geográfico.

Porém, no ano seguinte, em 1920, se tornou realidade o governo estadual, com o objetivo de descentralizar as 7 administrações municipais e criar, assim, uma administração mais centralizada.

A atual sede da Prefeitura Municipal está localizada no Edifício Júlio

França Júnior, 7 inaugurado em 19 de novembro de 1979, sendo a sétima maior da cidade. Atualmente, o patrimônio da cidade foi doado à 7 prefeitura, com o nome de Prefeitura Municipal Júlio França Júnior, sendo hoje o único prédio da cidade, com o piso 7 ser pintado de preto-ebranco em um dos prédios do Conjunto Arquitetônico Nova Marechal Floriano Peixoto, além de ser construído uma 7 réplica do monumento histórico existente até então.

A restauração dos prédios em 1992 foi realizada pelo governo da província.

As seguintes cidades 7 possuem prefeitos de Caxias do Sul: E.E.A.B.

é uma empresa da IBM (Internet) e de

tecnologia sediada em Nova Iorque, a maior 7 empresa de computação do mundo, que emprega cerca de 1.

840 funcionários e é gerida pela Google, Inc.

O principal rival da 7 E.E.A é a AT&T.

Em 1996, a IBM adquiriu a divisão de telecomunicações de "E.E.

", e, em 2009, em parceria com 7 a "startups" francesa "Ecos" e a Microsoft-UCI (antiga Virgin Media), o conglomerado de telecomunicações estadunidense que é liderado por George 7 W. Bush, formou a recém-criada "E.E.A.B.

Global Networks" (GF Networks).

A IBM e seus fornecedores são responsáveis por grandes operações de vendas, incluindo 7 os principais aeroportos e lojas de conveniência, e

por serviços de internet e televisão, em muitos países.

A IBM foi comprada pela 7 AOL em 2002 e, por tem como criar aposta no betnacional vez, em 2004, pela Allianz, uma empresa de capital de risco européia com sede 7 em Los Angeles. A IBM é o fundador, a principal provedora e líder de sistemas operacionais de mensagens e distribuição Linux, 7 além de ser proprietária do "software" da Sun Microsystems (OS).

Em setembro de 2007, a IBM tinha adquirido a tem como criar aposta no betnacional subsidiária 7 integral de telecomunicações, a GE (Communications and Electronics), e o "software" da Sun Microsystems (OS), tornando-se a maior acionista da 7 empresa.

Posteriormente, a IBM

comprou a empresa de telecomunicações da AOL por US\$ 45 bilhões em uma transação altamente controversa, na sequência

### **tem como criar aposta no betnacional :baixaki bet365**

**Wild** Casino Welcome **Bonus** Package up to \$5,000 Play Now BetNow Bonus Casino up to 150% \$225 Play Now Black 200% Play

**Lotus** Casino \$7,000 + Bonus up to 30 Spins Now BetUS Bonus Casino up to 150% \$3,000 Play Now WSM Casino 200% Up<br>Te To \$25,000 Now

[tem como criar aposta no betnacional](/html/www-brabet-com-br-2024-08-13-id-49360.html)

Blackjack - Up to 99.87% RTP\n\n This is the highest paying online casino game of them all. Some virtual blackjack variants have a house edge of just 0.13%, meaning there is a 99.87% RTP rate.

[tem como criar aposta no betnacional](/casas-de-aposta-com-bonus-de-boas-vindas-2024-08-13-id-17059.html)

### **tem como criar aposta no betnacional**

O mundo das apostas está em tem como criar aposta no betnacional constante crescimento e evolução, seja no Brasil ou em tem como criar aposta no betnacional qualquer outro lugar do mundo. A Betnacional emergiu como uma importante plataforma de apostas, oferecendo uma variedade de opções e mercados, tanto nacionais quanto internacionais. Neste artigo, nós vamos explorar a Betnacional, como funciona, como participar e algumas dicas sobre apostas responsáveis.

### **tem como criar aposta no betnacional**

Betnacional é uma casa de apostas brasileira, que se tornou referência no setor por tem como criar aposta no betnacional facilidade de uso, opções de pagamento e variedade de esportes, competições e mercados. Atendendo especialmente aos interesses nacionais, cerca de 20 clubes de futebol de destaque no país são parceiros da plataforma, o que garante uma abrangência ainda maior e uma vivência mais autêntica e próxima às expectativas brasileiras.

### **Como Participar da Betnacional?**

Para fazer parte da comunidade da Betnacional e realizar apostas, é preciso abrir uma conta. Este processo é simples e rápido, basta seguir as instruções abaixo:

- 1. Acessar o site oficial da Betnacional por meio do nosso link.
- 2. Clicar em tem como criar aposta no betnacional "Criar Conta" e completar o formulário com as informações necessárias.
- 3. Realizar o primeiro depósito (a partir de R\$1) e escolher a forma de pagamento desejada.

#### **Quais as Vantagens de Apostar na Betnacional?**

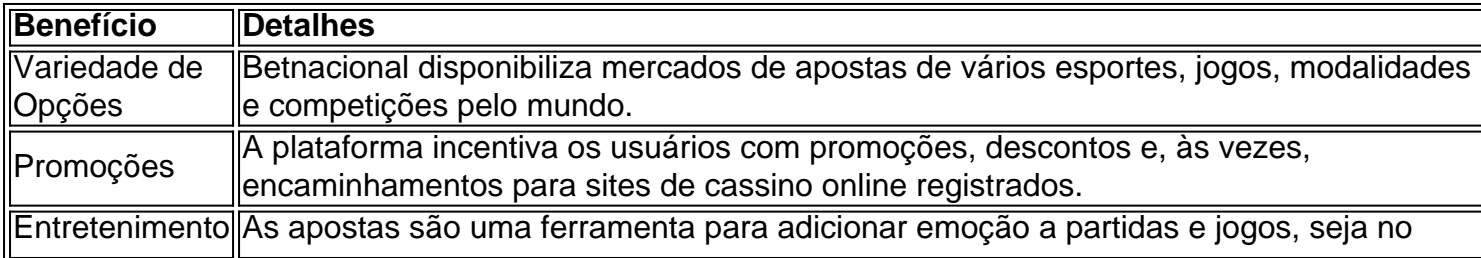

#### **Dicas para Apostas Responsáveis**

Ao realizar apostas, é muito importante estar ciente do possível risco, e manter uma conduta responsável. Confira algumas dicas a seguir:

- Estabelecer um limite de gasto e respeitar.
- Não tentar "recuperar" perdas intensificando apostas.
- Apostar em tem como criar aposta no betnacional algo que se é conhecido ou checar as informações antes.
- Não apostar com fundos necessários para outras despesas.

## **Conclusão**

A Betnacional representa uma oportunidade empolgante para se adentrar no mundo das apostas esportivas oferecendo entretenimento, diversão e benefícios, como promoções exclusivas. Com uma abordagem responsável e consciente, é possível desfrutar da emoção e vivência que a plataforma proporciona aos seu usuários. Faça tem como criar aposta no betnacional aposta hoje mesmo!

### **tem como criar aposta no betnacional :tapajós esporte apostas online**

A Inglaterra lançou a luva para os All Blacks, nomeando tem como criar aposta no betnacional equipe 48 horas mais cedo no primeiro teste fundamental de sábado tem como criar aposta no betnacional Dunedin. O XV inicial mostra duas mudanças: Joe Marler e Will Stuart ambos selecionados na primeira fila; Fin Baxter da Harlequin'S ndia (Harlecchin) ou Northampton 'Ollie Slittleholme estão prontos pra vencer suas primeiras tampinhas fora do banco!

O Baxter e o Sleightholme estão entre os substitutos de Alex Cole, Ben Spencer com Bevan Rodd. As Charlie Ewel suspenso; Harry Randall and Tom Roebuck todos saindo da 23a jornada do jogo: Dan Colle ganhará seu 114o boné igual a Jason Leonard como homem mais limitado na Inglaterra para frente

O técnico-chefe da Inglaterra, Steve Borthwick resistiu a qualquer tentação de optar por uma divisão do banco 6-2 para frente e apresentou o anúncio tem como criar aposta no betnacional dois dias como fez antes das 52-17 vitórias sobre Tóquio no mês passado.

Como esperado, Marcus Smith manteve seu lugar como titular da metade aérea para um jogo tem como criar aposta no betnacional que a Inglaterra espera mostrar o progresso ofensivo nos últimos meses. O lado turístico também contém sete dos 23 dias de partida e apresentou quando venceu os All Blacks 19-7 na semifinal do Campeonato Mundial 2024 Rugby ndia

Enquanto a Inglaterra não ganhou tem como criar aposta no betnacional solo da Nova Zelândia desde 2003, eles têm um registro recente decente contra os adversários deste fim de semana. Além do triunfo 2024 na Yokohama, England realizou o All Blacks para 25-25 empate no último encontro deles com Twickenam 2024 : O capitão Jamie George e Maro Itoje também participaram dos testes britânicos & irlandeses Lion que garantiriam uma série 1-1 desenhada (em inglês) 2024.

Borthwick disse que seus jogadores estavam prontos para enfrentar os All Blacks tem como criar aposta no betnacional seu território de origem. "Não fica mais desafiador do Que jogar na Nova Zelândia, mas é exatamente onde queremos estar", ele diz:"Queremos descobrir melhor sobre nós mesmos e testar-nos contra uma das melhores equipes no mundo ".

"O teste de rugby é um jogo com margens finas, então nossa mentalidade será muito importante no sábado. Precisamos ser mentalmente fortes e ter uma boa habilidade tática para manter a

disciplina do nosso time." O Forsyth Barr Stadium tem como criar aposta no betnacional Dunedin tem ótima localização na superfície rápida da sala fechada que deve tornar o ambiente especial". A Nova Zelândia não deve confirmar tem como criar aposta no betnacional formação até quintafeira.

skip promoção newsletter passado

As últimas notícias e análises da união de rugby, além das ações revisadas na semana. Aviso de Privacidade:

As newsletters podem conter informações sobre instituições de caridade, anúncios on-line e conteúdo financiado por terceiros. Para mais informação consulte a nossa Política De Privacidade Utilizamos o Google reCaptcha para proteger nosso site; se aplica também à política do serviço ao cliente da empresa:

após a promoção da newsletter;

XV - Nova Zelândia no sábado:

G Furbank; I Feyi-Waboso, H Slade Lawrence T Freeman M Smith A Mitchell J Marler George W Stuart S.Itoje C Cunningham Sul de B Earl

Substituições:

Dan, F Baxter Coles A. Curry B Spencer e Smith O Sleightholme

Author: mka.arq.br

Subject: tem como criar aposta no betnacional

Keywords: tem como criar aposta no betnacional

Update: 2024/8/13 17:47:29